Boletim de Serviço Eletrônico em 12/04/2024

## **CENTRO DE DESENVOLVIMENTO DA TECNOLOGIA NUCLEAR**

## PORTARIA CDTN Nº 25/2024

A Diretora do Centro de Desenvolvimento da Tecnologia Nuclear- CDTN, no uso das atribuições e competências que lhe são conferidas pela Portaria CNEN nº 106, de 28/10/2010, do Presidente da Comissão Nacional de Energia Nuclear - CNEN, publicada no DOU de 29/10/2010, resolve:

Art. 1º Conceder Abono de Permanência com vigência em 04/04/2024, para o servidor **ADVERCINO EUZEBIO DE MOURA**, Matrícula SIAPE nº 0669936, do quadro de pessoal da Comissão Nacional de Energia Nuclear, Processo SEI nº 01344.000270/2024-78, de acordo com a **Emenda Constitucional nº 103/2019, publicada no Diário Oficial da União de 13 de Novembro de 2019, Art. 20º, Parágrafo. 2º, inciso I - Pedágio.**

Art. 2º Esta Portaria entra em vigor na data de sua publicação.

Amenônia Maria Ferreira Pinto Diretora Substituta Centro de Desenvolvimento da Tecnologia Nuclear

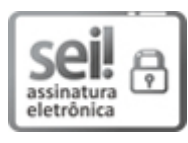

Documento assinado eletronicamente por **Amenônia Maria Ferreira Pinto**, **Diretor(a) de Unidade, Substituto(a)**, em 12/04/2024, às 14:46, conforme horário oficial de Brasília, com fundamento no art. 6º, § 1º, do Decreto nº 8.539, de 8 de [outubro](http://www.planalto.gov.br/ccivil_03/_Ato2015-2018/2015/Decreto/D8539.htm) de 2015 e no §1º do art. 7º da Portaria PR/CNEN nº 80, de 28 de dezembro de 2018.

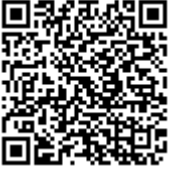

A autenticidade deste documento pode ser conferida no site [http://sei.cnen.gov.br/sei/controlador\\_externo.php?](https://sei.cnen.gov.br/sei/controlador_externo.php?acao=documento_conferir&id_orgao_acesso_externo=0) [acao=documento\\_conferir&id\\_orgao\\_acesso\\_externo=0,](https://sei.cnen.gov.br/sei/controlador_externo.php?acao=documento_conferir&id_orgao_acesso_externo=0) informando o código verificador **2343074** e o código CRC **73B0C41A**.

**Referência:** Processo nº 01344.000270/2024-78 SEI nº 2343074